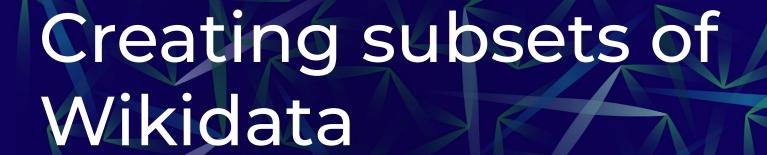

Pedro Szekely

University of Southern California

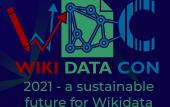

### Creating subgraphs of Wikidata is hard

Hard to specify what I want in the subgraph

- Do I specify what I want, what I don't want, or both?
- I don't want to say too much because I will get it wrong

I want to get a coherent subgraph

- classes and super classes (P31, P279)
- property definitions
- qualifiers and references
- labels, aliases and descriptions for all items in my subgraph

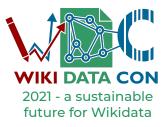

#### I want a graph with about movies and books

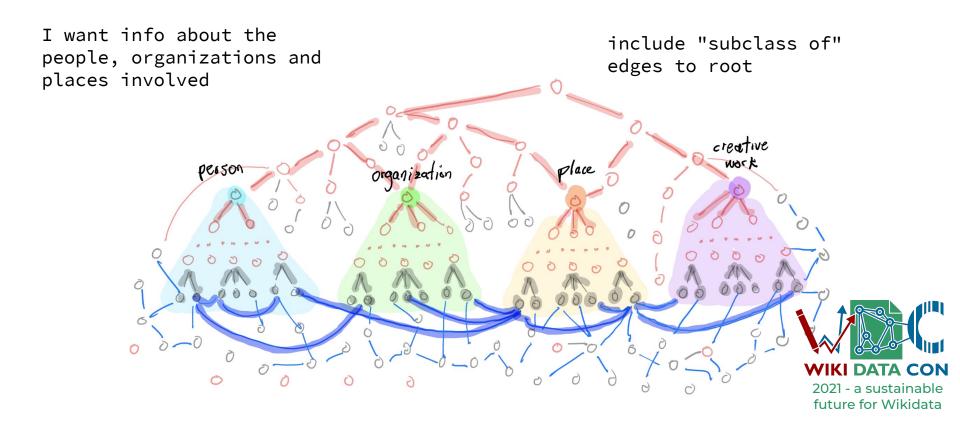

Wikidata person/organization/place/creative work subgraph

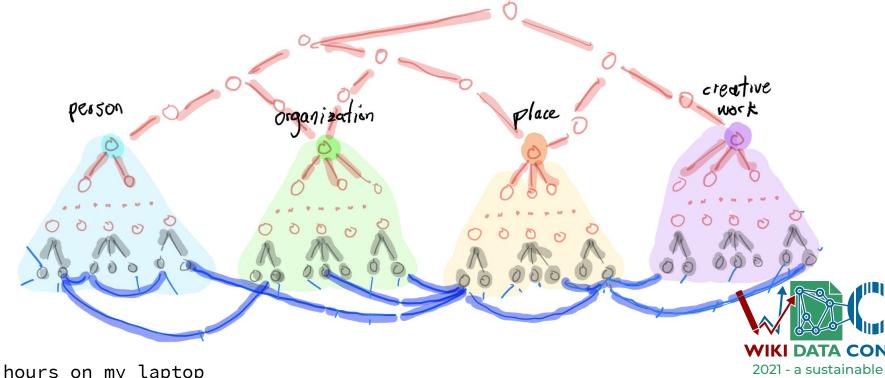

future for Wikidata

# Now I want an Arnold Schwarzenegger graph

- Start from Arnold
- Go forward K (e.g. 3) hops
- Get everything connected from there

| what               | count     |  |
|--------------------|-----------|--|
| edges (all)        | 2,614,950 |  |
| edges (qualifiers) | 443,899   |  |
| items              | 58,522    |  |
| properties         | 3,831     |  |
| classes            | 14,490    |  |

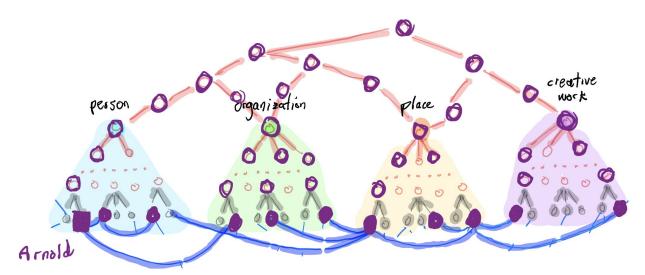

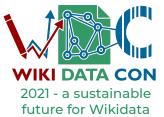

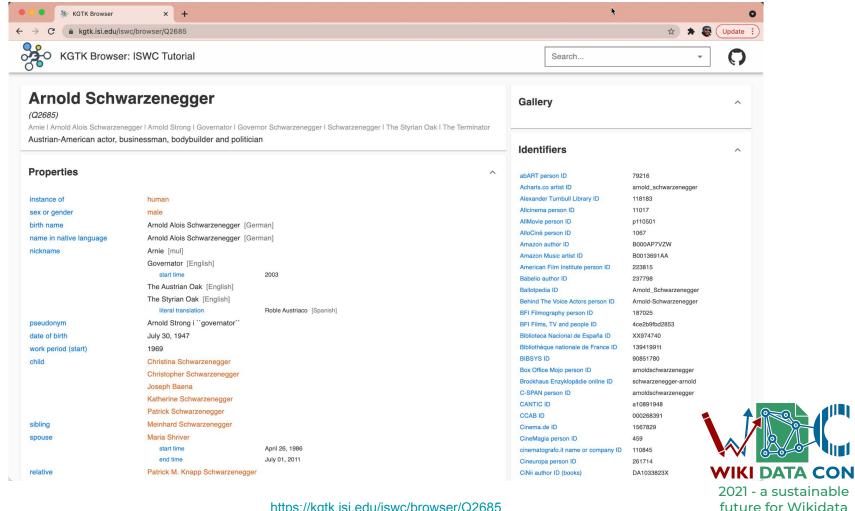

#### I want to create a coauthor subgraph

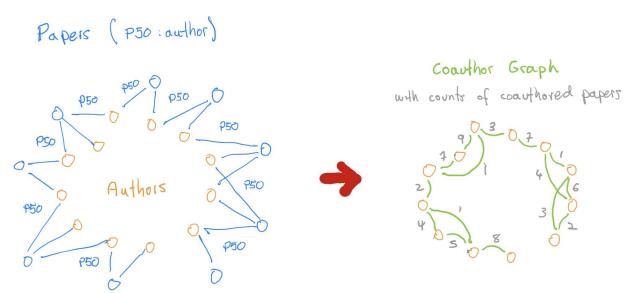

The new subgraph uses a **coauthor** property that is not present in Wikidata

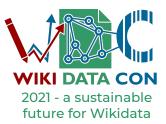

## KGTK - Knowledge Graph Toolkit: Rich Support For Working With Any KG

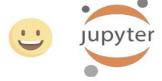

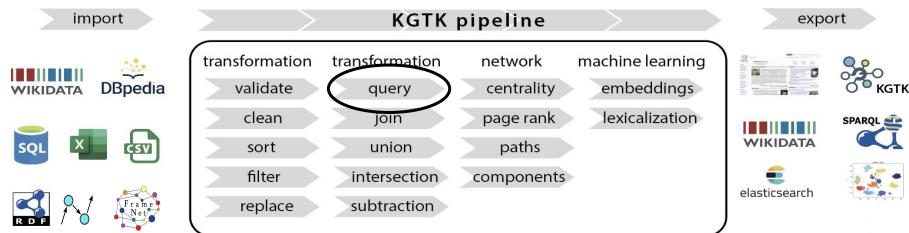

#### **KGTK** commands

Chalupsky, Hans, Pedro A. Szekely, Filip Ilievski, Daniel Garijo and Kartik V Shenoy. "Creating and Querying Personalized Versions of Wikidata on a Laptop." <u>ArXiv abs/2108.07119</u> (2021): n. pag.

### KGTK runs faster on my laptop than SPARQL on a server

| Query            | Kypher 16GB<br>laptop | Kypher 32GB<br>laptop | SPARQL 256GB<br>local server | SPARQL<br>public |
|------------------|-----------------------|-----------------------|------------------------------|------------------|
| First names      | 24.37                 | 8.28                  | 31.05                        | time out         |
| Class instances  | 104.97                | 88.97                 | >24 hours                    | time out         |
| Film instances   | 0.03                  | 0.04                  | 1.91                         | time out         |
| Author network   | 61.55                 | 66.39                 | >24 hours                    | time out         |
| Cancer network   | 3.18                  | 2.62                  | 40.19                        | time out         |
| ULAN identifiers | 0.56                  | 0.20                  | 1.08                         | *                |
| DBpedia spouses  | 3.92                  | 3.43                  | n/a                          | n/a              |

memory is RAM, all times in minutes except noted otherwise, (\*) error, query too large

#### I can create a coauthor subgraph in 1 hour on my laptop

```
katk query -i wikidata
--match
       (pub) - [:P31] -> (class),
       (class) - [:P279star] -> (:Q591041),
      # Q591041: scientific publication
       (pub) - [:P50] -> (author 1),
       (pub) - [:P50] -> (author 2)
      # P50: author
--where author1 > author2
--return
      distinct author1 as node1,
       "Pcoauthor" as label.
       author2 as node2.
       count(distinct pub) as count publications
```

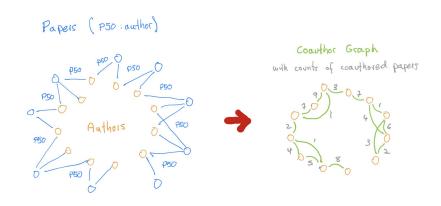

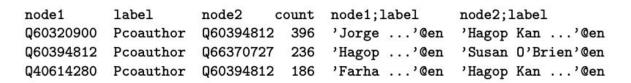

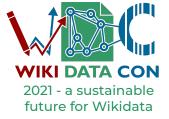

#### Summary

Create sophisticated subgraphs using KGTK

KGTK is faster on a laptop than SPARQL on a server

KGTK can do much more than subgraphs

- query
- knowledge graph profiling
- network analytics
- embeddings

https://github.com/usc-isi-i2/kgtk

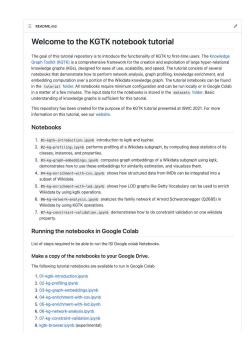

#### Try KGTK on Google Colab

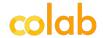

Feb 15, 2021 snapshot of Wikidata (minus scientific publications): Google Drive

## Thanks for your attention!

Get in touch with us:

Pedro Szekely

szekely@usc.edu https://usc-isi-i2.github.io/szekely/

Credits

https://github.com/usc-isi-i2/kgtk

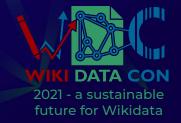